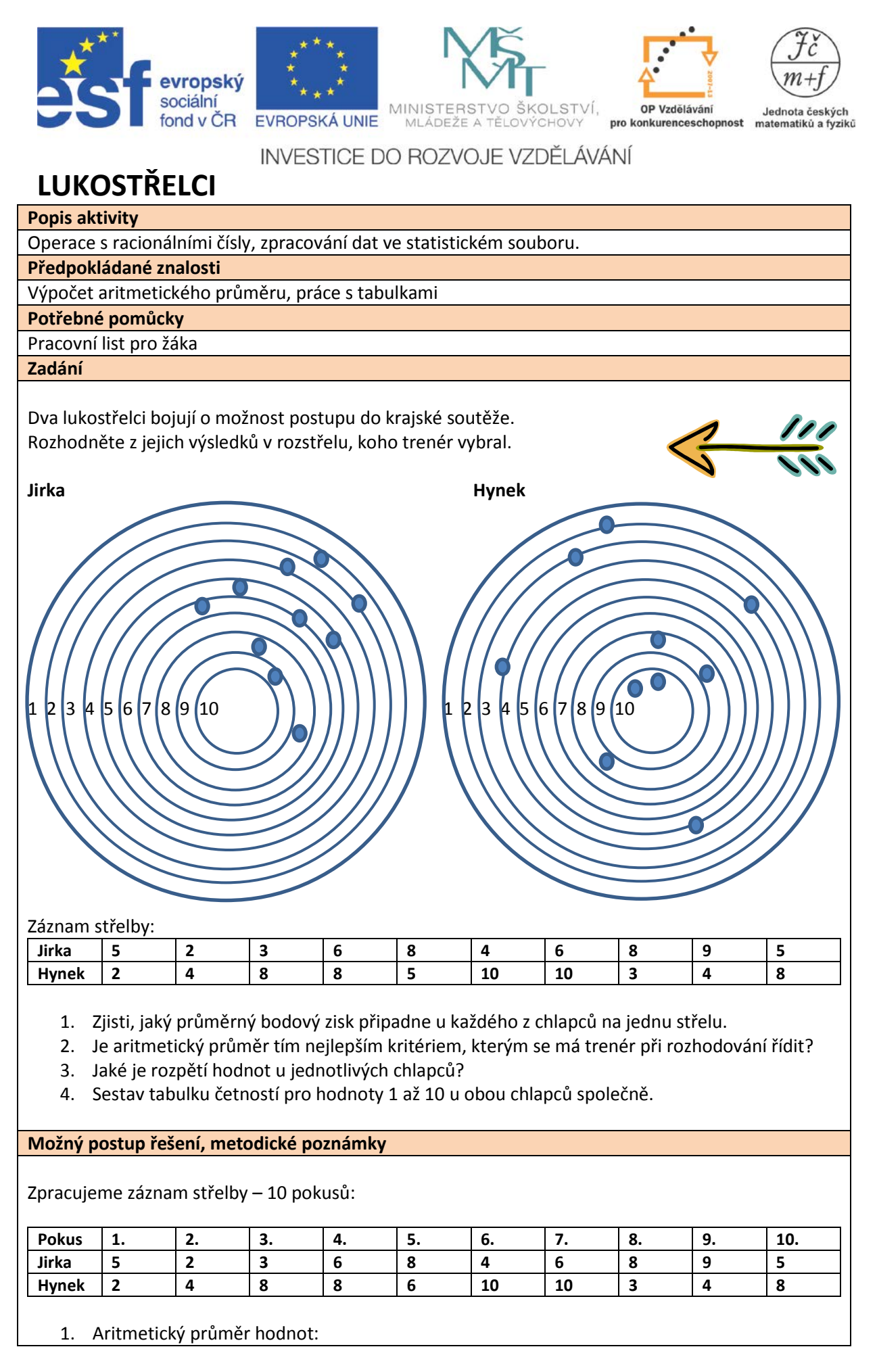

*Autorem materiálu a všech jeho částí, není-li uvedeno jinak, je H. Lišková. Financováno z ESF a státního rozpočtu ČR.*

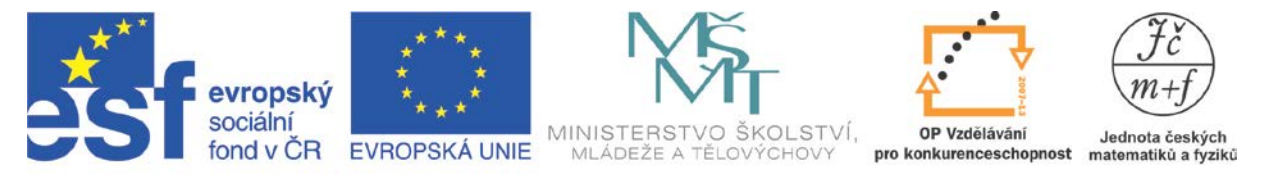

## INVESTICE DO ROZVOJE VZDĚLÁVÁNÍ

Jirka: 5,6 Hynek: 6,2

- 2. Podle aritmetického průměru by trenér vybral Hynka. Ten má ale střelbu více rozptýlenu. Naopak Jirka má střely soustředěné do jednoho prostoru a může to znamenat, že "zanáší" puška a on je výborný střelec. Proto se při statistickém vyhodnocení takovýchto jevů využívá výpočet rozptylu a směrodatné odchylky (což se naučíte na střední škole). Aritmetický průměr není vždy nejlepším kritériem.
- 3. Rozpětí (tedy rozdíl mezi největší a nejmenší hodnotou): Jirka:  $9 - 2 = 7$ Hynek:  $10 - 2 = 8$ .

4.

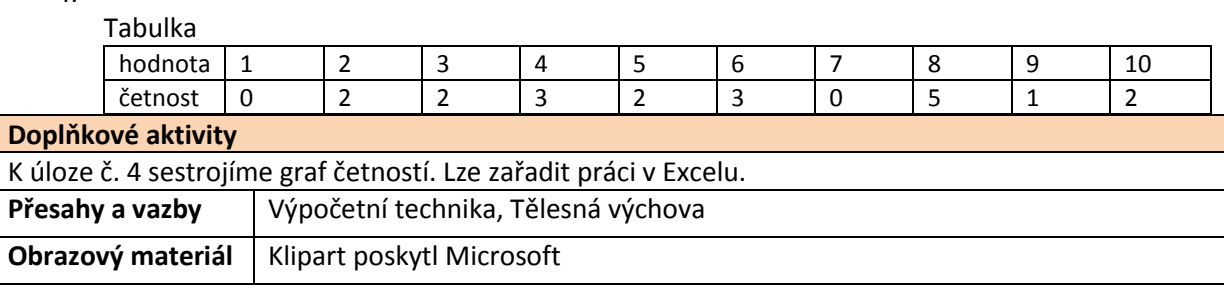